## **TAG DER GYMNASTIK DONNERSTAG, 24.01.2019 VON 13:30 BIS 14:15 UHR**

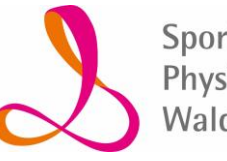

Sport- und Physioschule Waldenburg

**MEHRZWECKHALLE DER SPORT- UND PHYSIOSCHULE WALDENBURG** 

## Am 24.01.2019 ist der TAG DER GYMNASTIK

Was liegt bei den derzeitigen Wetter-, Straßen- und Pistenverhältnissen näher, als diesen Tag mit einer zünftigen Skigymnastik zu würdigen?

Und da DIE SKIGYMNASTIK der Skigymnastiken, DIE UR-MUTTER von Pisten-Fitness und Pilates - nämlich die "TELE-SKIGYMNASTIK" - auf immer untrennbar mit dem Namen Rosi Mittermaier verbunden sein wird, gehen wir am 24.01. RETRO:

Alle Schülerinnen und Schüler, alle Lehrkräfte und Mitarbeiter sind herzlich eingeladen:

Um 13.30 Uhr steigt die ultimative Skigymnastik mit Originalanleitung und Originalmusik aus den 70ern in unserer Sporthalle. DJ Deli wird die Original-LP von Rosi Mittermaier, Manfred Vorderwülbecke und Max Greger auflegen und wir alle geben unter der Anleitung von Eva ROSI Breitschafter alles bei Wedelspringen, Ski-Mambo und dem krönenden Abschluss, dem ????????

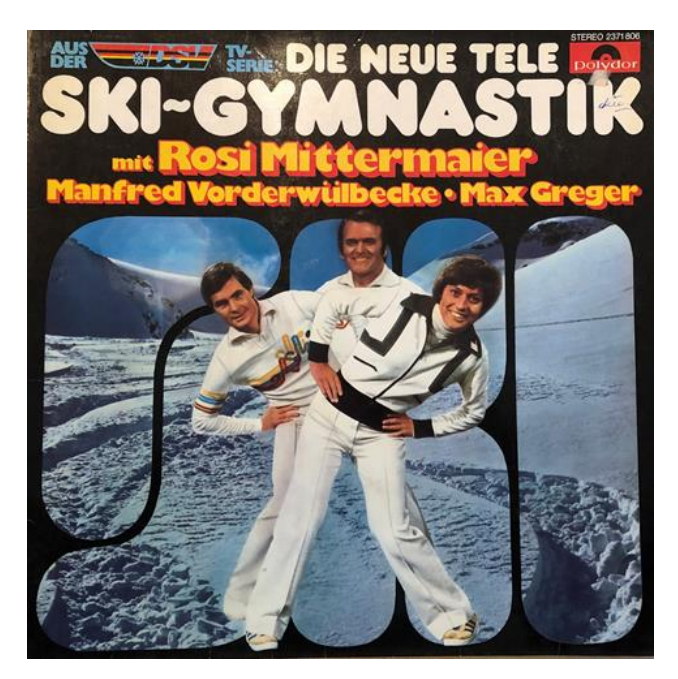

Also - schaut schon mal, dass Ihr euch von Mama, Papa, Oma, Opa die passenden 70-er oder auch 80er -Trainingsklamotten organisiert, damit wir auch optisch einen guten Eindruck machen!

Preise gibt es natürlich auch:

Die drei besten Retro-Outfits erhalten thematisch passende Überraschungspreise der Jury.

Den Sonderpreis der Jury erhält, wer die obigen Fragezeichen als Erste(r) richtig beantworten kann (Name der Übung und Lied)!

Also - übt schon mal fleißig - wir sehen uns am Tag der Gymnastik!